# Übersicht

- Grundlagen für Assoziationsregeln
- Apriori Algorithmus
- Verschiedene Datenformate
- Finden von Assoziationsregeln mit mehren unteren Schranken für Unterstützung
- Finden von Assoziationsregeln für Klassifikation
- Finden von sequenziellen Mustern
- Zusammenfassung

#### Probleme von Assoziationsregeln

- Einzelne untere Schranke für Unterstützung: implizite Annahme, dass alle Artikel in den Daten vergleichbar sind und ähnliche Häufigkeiten haben.
- Leider falsch: In vielen Anwendungen sind einige Artikel sehr häufig, während andere eher selten sind.

Z.B., Supermarktdaten, *Küchenmaschinen oder Pfannen* werden wesentlich seltener als *Brot* und *Milch* gekauft.

## Problem mit seltenen Artikeln

- Wenn die Häufigkeit von Artikeln stark variiert, treten zwei Probleme auf
	- **Links of the Company**  Wenn die untere Schranke für Unterstützung zu hoch ist, werden Regeln mit seltenen Artikeln von vorherein nicht gefunden.
	- **Links of the Common**  Um solche Artikel mit einzubeziehen, muß die untere Schranke sehr niedrig sein. Dies führt zu einer kombinatorischen Explosion, weil die häufigen Artikel miteinander in allen möglichen Kombinationen gefunden werden.

## Modell für mehrere untereSchranken für Unterstützung

- Die minimale Unterstützung einer Regel wird durch mehrere untere Schranken für die in der Regel auftretenden Artikel *(minimum item supports,* MIS) festgelegt.
- Jeder Artikel a kann eine eigene untere Schranke MIS(a) haben.
- Durch eine Menge von MIS-Werten für verschiedene Artikel können verschiedene untere Schranken für Unterstützung für verschiedene Regeln festgelegt werden.
- Um zu vermeiden, dass sehr häufige und sehr seltene Artikel in einer Artikelmenge gemeinsam auftreten wird noch die **Unterstützungsdifferenz-Bedingung** eingeführt.

A. Hinneburg, Web Data Mining *maxi*∈*s*{*sup* (*i)*} MLU Halle-Wittenberg, SS 2007 −— *MİΩ<sub>|di§</sub>{§&kh͡§,(ve}*} SatgMi

## Untere Schranke für Unterstützung für eine Regel

- • Sei MIS(*i*) der MIS-Wert eines Artikels *i*. Die untere Schranke einer Regel *R* ist der kleinste MIS-Wert der Artikel in der Regel.
- Regel *R*: *a<sub>1</sub>, a<sub>2</sub>, …, a<sub>k</sub> → a<sub>k+1</sub>, …, a<sub>r</sub> erfüllt* die untere Schranke, wenn ihre Unterstützung <sup>≥</sup> min(MIS( $a_1$ ), MIS( $a_2$ ), ..., MIS( $a_r$ )).

## **Beispiel**

• Folgende Artikel:

*bread*, *shoes*, *clothes*

Die von Anwender vorgegeben MIS-Werte:

MIS(*bread*) = 2% MIS(*shoes*) = 0.1%

MIS(*clothes*) = 0.2%

Die folgende Regel erfüllt nicht ihre untere Schranke: *clothes* → *bread* [sup=0.15%,conf =70%] Die folgende Regel erfüllt ihre untere Schranke : *clothes* → *shoes* [sup=0.15%,conf =70%]

## Monotonie Eigenschaft

- In dem neuen Modell gilt die Monotonie Eigenschaft nicht mehr (?)
- **z.B.,** betrachte vier Artikel 1, 2, 3 und 4 in einer Datenbank. Ihre MIS-Werte sind

 $MIS(1) = 10\%$   $MIS(2) = 20\%$  $MIS(3) = 5\%$   $MIS(4) = 6\%$ 

{1, 2} mit angenommener Unterstützung 9% ist nicht häufig, aber {1, 2, 3} und {1, 2, 4} könnten trotzdem noch häufig sein.

## Lösungs des Problems

- Ordne alle Artikel in *I* nach ihren MIS-Werten(totale Ordnung).
- Diese Ordnung wird implizit im ganzen Algorithmus bei jeder Artikelmenge genutzt.
- Jede Artikelmenge *<sup>w</sup>* hat folgende Form: {*w*[1], *w*[2], …, *w*[*k*]}, besteht aus den Artikeln, *<sup>w</sup>*[1], *w*[2], …, *w*[*k*], wobei MIS(*w*[1]) <sup>≤</sup> MIS(*w*[2]) <sup>≤</sup> … <sup>≤</sup> MIS(*w*[*k*]).

## Der MSapriori Algorithmus

```
Algorithm MSapriori(T, MS, \varphi) // \varphi ist für die Unterstützungsdifferenz-Bedingung
 M ← sort(I, MS);
 L ← init-pass(M, T); 
 \mathcal{F}_1 \leftarrow \{\{i\} \mid i \in \mathcal{L}, i.count/n \geq \mathsf{MIS}(i)\};for (k = 2; Fk-1 ≠ ∅; k++) do
          if k=2 then\textsf{C}_k \leftarrow level2-candidate-gen(L, \varphi)
          else Ck ← MScandidate-gen(Fk-1, ϕ);
         end;
          for each transaction t ∈ T do
             \mathop{\sf for}\nolimits each candidate \bm{c}\in \bm{C}_k do
                  if c is contained in t thenc.count++; 
                  if c – {c[1]} is contained in t then
                       c.tailCount++endend\mathcal{F}_k \leftarrow \{c \in C_k \mid c.\mathit{count}/n \geq \mathit{MIS}(c[1])\}endreturn F ← UkFk;
```
A. Hinneburg, Web Data Mining MLU Halle-Wittenberg, SS 2007

## Kandidaten Erzeugung

- Spezielle Behandlung wird gebraucht:
	- and the state of the Sortiere die Artikel bezüglich ihrer MIS-Werte
	- and the state of the Erster Durchlauf über die Daten (ersten drei Zeilen)
		- Diskutieren wir in der jetzt in der Vorlesung.
	- **Links of the Common**  Kandidatenerzeugung auf Ebene 2
		- Lesen Sie als Übung zu Hause.
	- – Pruning Schritt auf Ebene *k* (*k* > 2) und Kandidaten Erzeugung.
		- Lesen Sie als Übung zu Hause.

## Erster Durchlauf über die Daten

- $\bullet$  Ein Durchlauf wird gebraucht, um die Häufigkeit aller Artikel zu bestimmen.
- $\bullet$  Folge dann der Ordnung, um den ersten Artikel *i* zu finden, der seine untere Schranke erfüllt MIS(*i*).
	- *i* wird in *L* eingefügt.
	- – Für alle nachfolgenden Artikel *j* in *M* nach *i*: falls *j*.*count* / *<sup>n</sup>* <sup>≥</sup> MIS(*i*), dann wird *j* auch *L* eingefügt, wobei *j*.*count* die Unterstützung von *j* ist und *<sup>n</sup>* die Anzahl der Transaktion in *T*. Warum?
- A. Hinneburg, Web Data Mining MLU Halle-Wittenberg, SS 2007 • *L* wird in der Funktion level2-candidate-gen gebraucht.

#### Erster Durchlauf über die Daten: Beispiel

• Betrachte vier Artikel 1, 2, 3 und 4 in einer DB. Ihre MIS-Werte sind:

> $MIS(1) = 10\%$   $MIS(2) = 20\%$  $MIS(3) = 5\%$  MIS(4) = 6%

- Angenommen es gibt 100 Transaktionen. Der erste Durchlauf erzeugt die folgenden Unterstützungen: {3}.*count* = 6, {4}.*count* = 3, {1}.*count* = 9, {2}.*count* = 25.
- **Dann**  $L = \{3, 1, 2\}$ , und  $F_1 = \{\{3\}, \{2\}\}$
- Artikel 4 ist nicht in *L* weil 4*.count* / *<sup>n</sup>* < MIS(3) (= 5%),
- {1} ist nicht in *F*<sup>1</sup> weil 1*.count* / *<sup>n</sup>* < MIS(1) (= 10%).

## level2-candidate-gen

Function level2-candidate-gen(L,phi) C2 <- empty set for each item l in L in the same order doif  $l$ .count  $l$  n  $>=$  MIS(I) then for each item h in L that is after l doif h.count/n  $>=$  MIS(I) and  $|sup(h)-sup(l)| \le$  phi C2 <- C2 union {{l,h}} // füge {l,h} in C2 ein

## Beispiel

• Betrachte vier Artikel 1, 2, 3 und 4 in einer DB. Ihre MIS-Werte sind:

> $MIS(1) = 10\%$   $MIS(2) = 20\%$  $MIS(3) = 5\%$  MIS(4) = 6%

• 100 Transaktionen, Unterstützungen:

{3}.*count* = 6, {4}.*count* = 3, {1}.*count* = 9, {2}.*count* = 25.

- **Dann**  $L = \{3, 1, 2\}$ , und  $F_1 = \{\{3\}, \{2\}\}$
- $C2 = \{\{3, 1\}\}$ 
	- –{1,2} ist kein Kandidat weil {1}.*count < MIS(1)*
	- –*{3,2}* ist kein Kandidat weil |{3}.*count* - {2}.*count| > 10*

## MScandidate-gen

```
Function MScandidate-gen(Fk-1,phi)
forall f1,f2 in Fk
       with f1={i1,...,ik-2,ik-1}
       and f2={i1,...,ik-2,i'k-1}
       and ik-1\le i\le-1 and |sup(ik-1)-sup(i\le-1)| \le =phi do
                  c <- \{i1, ..., ik-1, i'k-1\}Ck \leq Ck union \{c\}for each (k-1)-subset s of c do
                             if(c[1] in s) or (MIS(c[1]) == MIS(c[2]) then
                                         if(s not in Fk-1) then
                                                    delete c from Ckendfor
```
endfor

return Ck

## **Beispiel**

- Sei F3={{1,2,3},{1,2,5},{1,3,4},{1,3,5},{1,4,5},{1,4,6},  ${2,3,5}$
- Join Schritt erzeugt (ohne sup-Bedingung)
	- –{1,2,3,5}, {1,3,4,5} und {1,4,5,6}
- Prune Schritt löscht
	- –{1,4,5,6} weil {1,5,6} nicht in F3
- {1,3,4,5} wird nicht gelöscht, trotzdessen {3,4,5} nicht in F3 ist, weil MIS(3)>MIS(1)
	- –Falls MIS(3)==MIS(1) wäre, könnte {1,3,4,5} gelöscht werden
- $CA = \{\{1, 2, 3, 5\}, \{1, 3, 4, 5\}\}\$

## Regel Erzeugung

- • Die nächsten beiden Zeilen im MSapriori Algorithmus sind für die Regelerzeugung wichtig, sie werden für den Apriori algorithm nicht gebraucht
	- **if** *c –* {*c*[1]} ist in *t* **then**

*c*.*tailCount*++

- Viele Regeln können ohne diesen Zähler nicht erzeugt werden.
- Warum?

## Zusammenfassung

- Das Modell mit mehreren unteren Schranken enthält das Modell mit einer unteren Schranke
- Es ist ein realistisches Modell für praktische Anwendungen.
- Das Modell kann auch Regeln mit seltenen Artikeln finden, ohne viele sinnlose Regeln zu generieren.
- Wenn MIS-Werte von einigen Artikeln auf 100% (oder mehr) gesetzt sind, werden Regeln erzeugt, die nicht nur diese Artikel enthalten.

# Übersicht

- Grundlagen für Assoziationsregeln
- Apriori Algorithmus
- Verschiedene Datenformate
- Finden von Assoziationsregeln mit mehren unteren Schranken für Unterstützung
- Finden von Assoziationsregeln für Klassifikation
- Finden von sequenziellen Mustern
- Zusammenfassung

#### Finden von Assoziationsregeln für Klassifikation

- Normale Assoziationsregeln haben keine Zielartikel auf der rechten Seite.
- Es werden alle möglichen Regeln gefunden, die in den Daten existieren, d.h. jeder Artikel kann auf der rechten Seite auftauchen.
- In einigen Anwendungen sind Zielartikel schon vorgegeben.
	- – z.B, Menge von Textdokumenten von denen die Themen bekannt sind. Frage: Welche Wörter sind mit welchen Themen korreliert?

## Problem-Definition

- Sei *T* eine Menge von *<sup>n</sup>* Transaktionen.
- Jede Transaktion ist auch mit einer Klasse *y*  gekennzeichnet.
- Sei *I* die Menge aller Artikel in *T* und *Y* die Menge der Klassen und *I* <sup>∩</sup> *Y =* ∅.
- Eine **Klassen-Assoziationsregel** (**CAR**) ist eine Implikation der Form

*X* → *y*, mit *X* <sup>⊆</sup> *I*, und *y* <sup>∈</sup> *Y*.

• Die Definitionen von **Unterstützung** und **Konfidenz** sind die gleichen wie für normale Assoziationsregeln.

## Beispiel

#### •**Textdokumente**

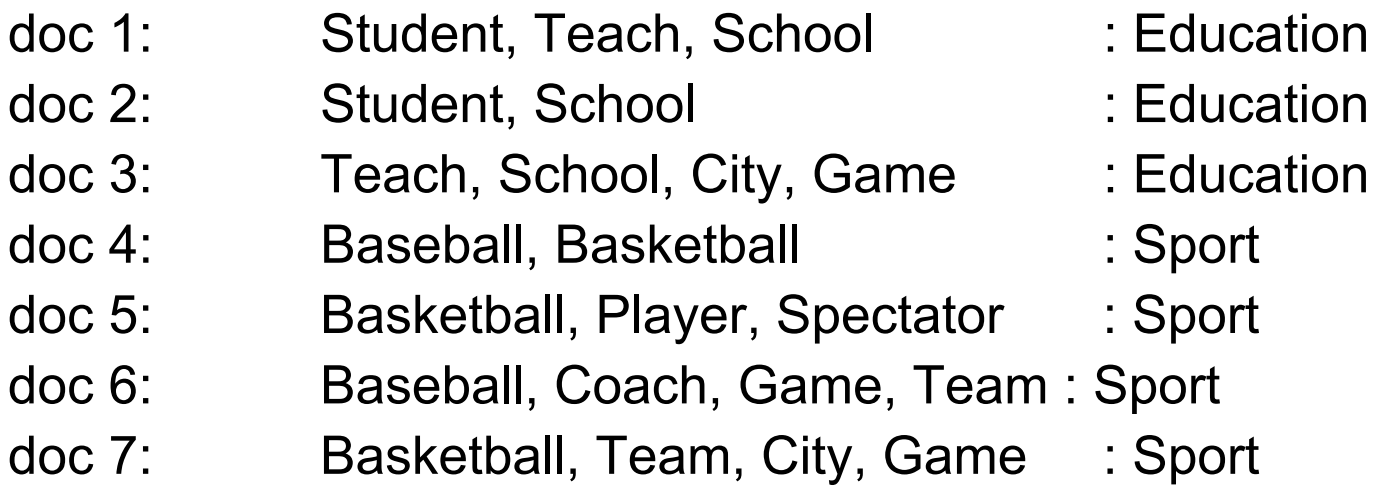

 $\bullet$  Sei *minsup* = 20% und *minconf* = 60%. Zwei Beispiele für Klassen-Assoziationsregeln:

> Student, School  $\rightarrow$  Education [sup= 2/7, conf = 2/2]  $game \rightarrow Sport$  [sup= 2/7, conf = 2/3]

> > A. Hinneburg, Web Data Mining MLU Halle-Wittenberg, SS 2007

## Algorithmus

- Im Gegensatz zu normalen Assoziationsregeln, CARs können direkt in einem Schritt gefunden werden.
- Die Hauptoperation ist alle Artikelmengen einer Klasse zu finden, deren Unterstützung die Mindestschranke *minsup* überschreitet. Eine Artikelmenge einer Klasse hat die Form:

(*condset*, *y*)

wobei **condset** eine Menge von Artikeln aus *I* ist (d.h. *condset* <sup>⊆</sup> *I*), und *y* <sup>∈</sup> *Y* ist eine Klasse.

- Jede Artikelmenge einer Klasse repräsentiert die Regel: *condset* → *y*,
- Der Apriori-Algorithmus kann leicht geändert werden um alle CARs zu erzeugen. Wie?

#### Ändern von Apriory für CARs **Algorithm Apriori(***T***)**

 $C_1 \leftarrow$  init-pass(*T*);  $\mathcal{F}_1 \leftarrow \{f \mid f \in C^{}_1, \, f.\mathsf{count}/n \geq minsup \}; \quad \textit{//} \, \, \text{no. of transactions in T}$ **for** (*k* = 2; *F*k-1 <sup>≠</sup> ∅; *k*++) **do**  $C_{\scriptscriptstyle K}$   $\leftarrow$  candidate-gen( $\mathcal{F}_{\scriptscriptstyle \mathcal{K}\text{-}1}$ ); **for** each transaction *t* <sup>∈</sup> *T* **do**  $\mathbf{for}$  each candidate  $c \in C_{\kappa}$  do **if** *c* is contained in *t* **then***<sup>c</sup>*.*count*++; **endend** $\mathcal{F}_k \leftarrow \{ \mathsf{c} \in C_k \mid \mathsf{c}.\mathsf{count}/\mathsf{n} \geq \mathsf{minsup} \}$ **end**return  $\mathsf{F} \leftarrow \cup_{\mathsf{k}} \mathsf{F}_{\mathsf{k}};$ 

> A. Hinneburg, Web Data Mining MLU Halle-Wittenberg, SS 2007

#### Mehrere untere Schranken für Klassenunterstützung

- Mehrere untere Schranken für Unterstützung können auch hier angewendet werden.
- Jeder Klasse kann eine andere untere Schrankegegeben werden.
- Zu Beispiel ein Zweiklassenproblem mit den Klassen Yes und No
	- Regeln für Klasse Yes sollen eine minimale Schranke von 5%
	- Regeln für Klasse No sollen eine minimale Schranke von 10% haben
- Wenn die untere Schranke für eine Klasse über 100% gesetzt wird, zwingen wir den Algorithmus keine Regeln für diese Klasse zu erzeugen.
	- Nützliche Anwendungen für diesen Trick?